#### **BAB IV**

### **HASIL DAN PEMBAHASAN**

#### **4.1 Pendahuluan**

Pada bab ini akan menyajikan tentang hasil dan pembahasan dari langkahlangkah perhitungan korelasi parsial yang ditulis oleh Ebuh GU dan Oyeka ICA. Untuk mempermudah perhitungan korelasi parsial penulis menggunakan *Microsoft Excel 2010*.

# **4.2 Perhitungan Korelasi Parsial Menurut Ebuh dan Oyeka**

Dengan menggunakan data pada tabel 3.1, dibawah ini merupakan tabel nilai *ranking* yang diurutkan dari *ranking* terkecil hingga terbesar, yang disusun berdasarkan nilai *ranking* variabel Z (dianggap konstan).

**Tabel 4.1** Nilai *Ranking* untuk Disiplin Kerja (X), Kinerja (Y)

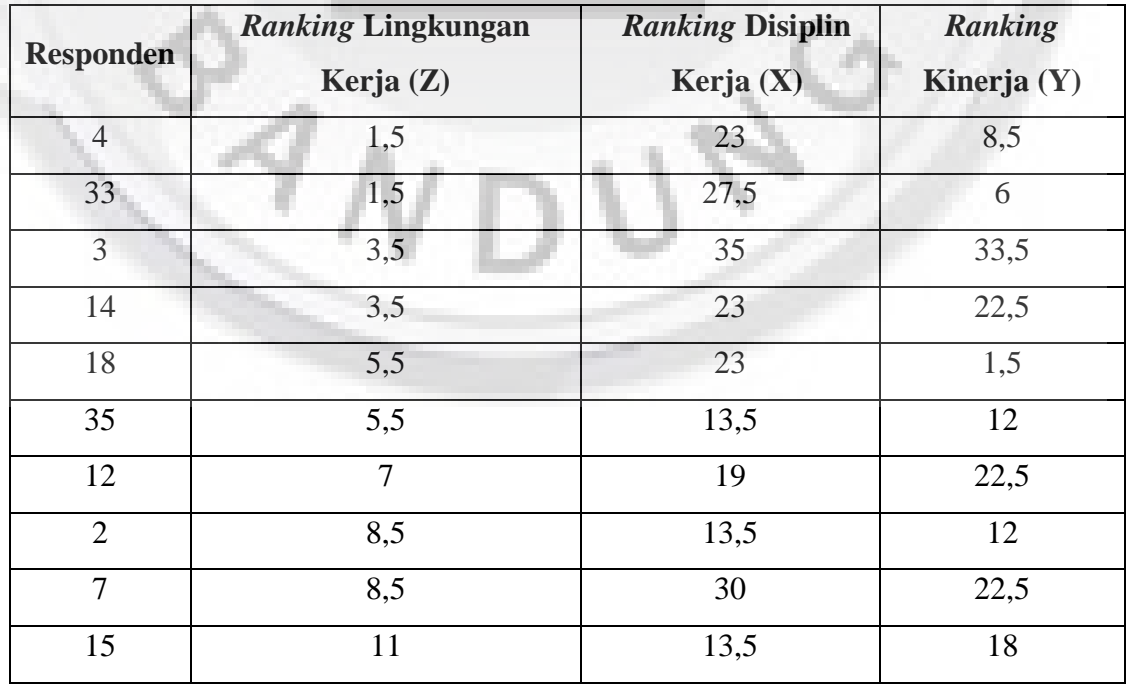

#### dan Lingkungan Kerja (Z)

Bersambung

## Sambungan

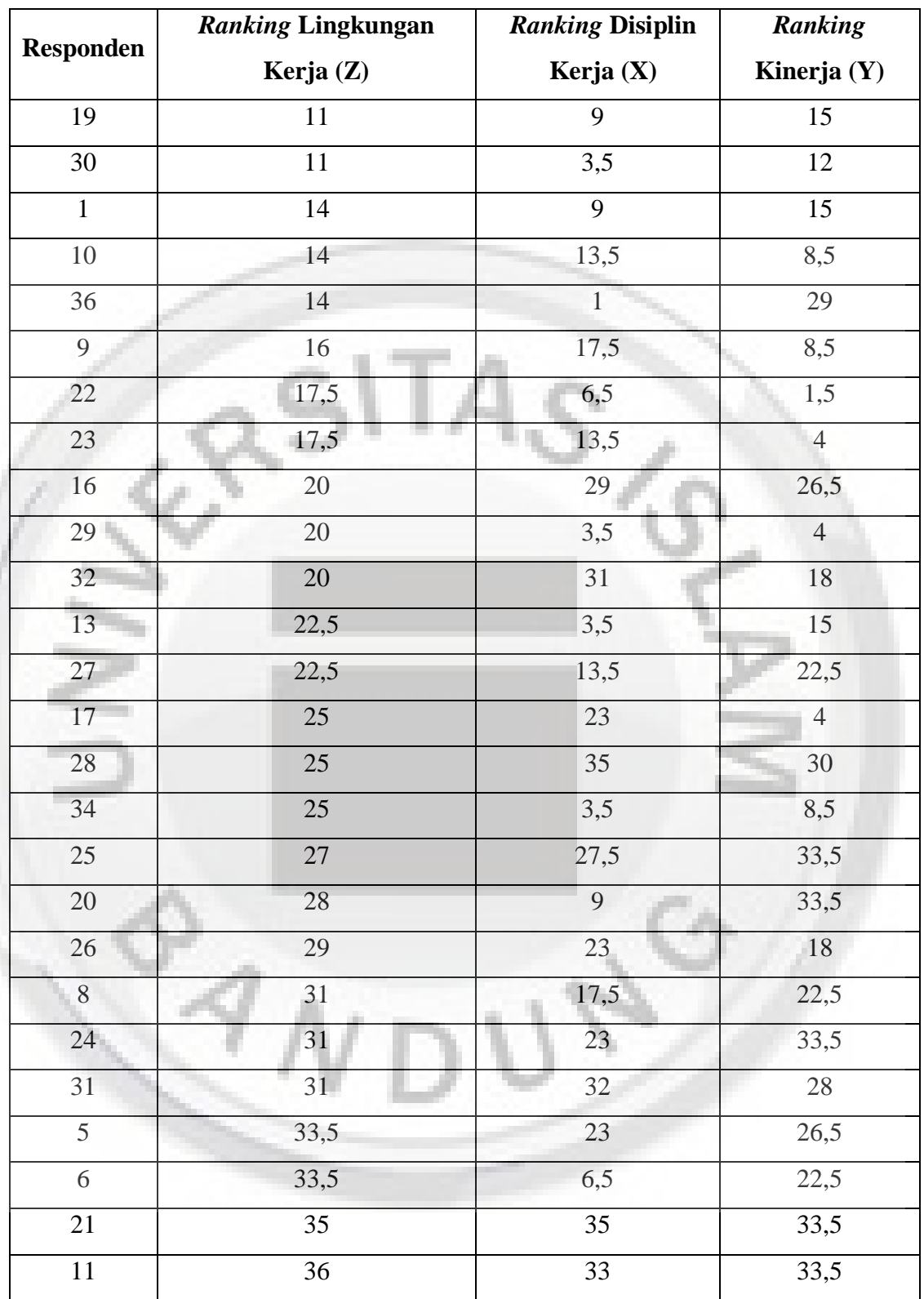

Dari tabel 4.1 terdapat nilai *ranking* yang sama. Namun pada korelasi parsial tau Kendall tidak dijelaskan jika terdapat nilai *ranking* yang sama termasuk pada +1

atau -1. Maka dari itu, perhitungan korelasi parsial yang ditulis Ebuh GU dan Oyeka ICA memperbaiki perhitungan korelasi parsial Kendall dengan dapat mengatasi jika terdapat data pengamatan sama.

Untuk menentukan tanda +1, 0 dan -1 adalah berilah nilai +1 jika setiap pasangan *rangking* rendah mendahului *rangking* tinggi ( $d_{jx} < d_{kx}$ ), nilai 0 jika setiap pasangan memiliki nilai *rangking* yang sama  $(d_{i} = d_{k})$ dan nilai -1 jika setiap pasangan *rangking* tinggi mendahului *rangking* rendah ( $d_{jx} > d_{kx}$ ) seperti yang telah didefinisikan pada persamaan 2.2 dan 2.5. Tabel 4.2 dibawah ini merupakan tabel nilai dari  $U_{jk;(x,z)}$ .

41

## **Tabel 4.2** Nilai  $U_{jk;(x,z)}$

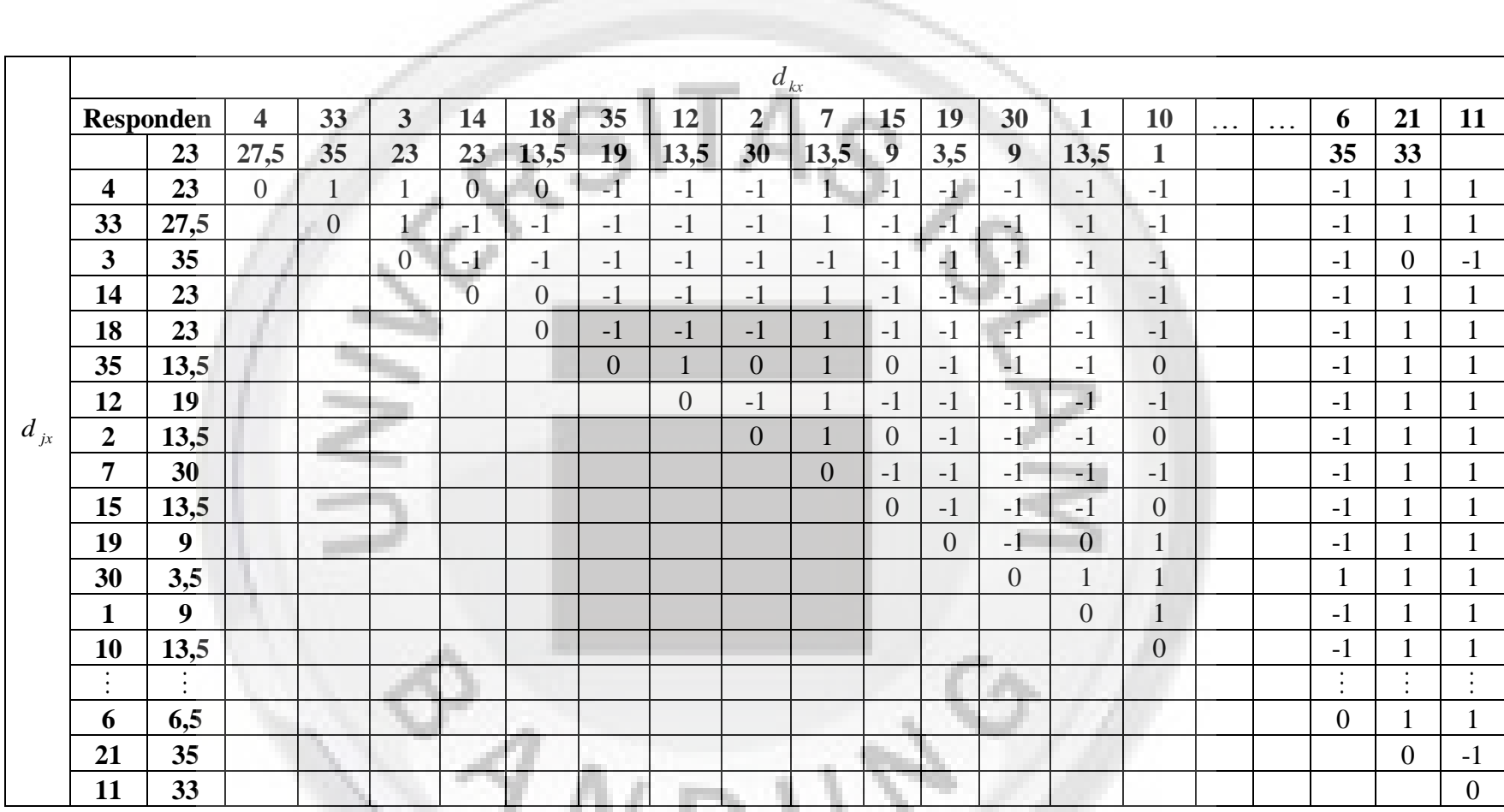

C. The

 $\cup\angle$ 

Dari hasil Tabel 4.2 maka diperoleh

$$
f_x^+ = 305
$$

$$
f_x^- = 274
$$

$$
f_x^0 = 87
$$

Langkah selanjutnya adalah menghitung nilai probabilitas konkordan dan diskordan.

**ALCOHOL:** 

Dengan menggunakan persamaan (2.4)

 $\mathcal{A}_I$ 

$$
\pi_x^+ = \frac{f_x^+}{n(n-1)} = \frac{305}{36(36-1)} = 0,242063
$$
  
\n
$$
\pi_x^- = \frac{f_x^-}{n(n-1)} = \frac{274}{36(36-1)} = 0,21746
$$
  
\nDengan cara yang sama dengan variabel disiplin kerja (X), diperoleh nilai  
\n $U_{jk:(y,z)}$  adalah seperti pada Tabel 4.3.

## **Tabel 4.3** Nilai  $U_{jk;(y,z)}$

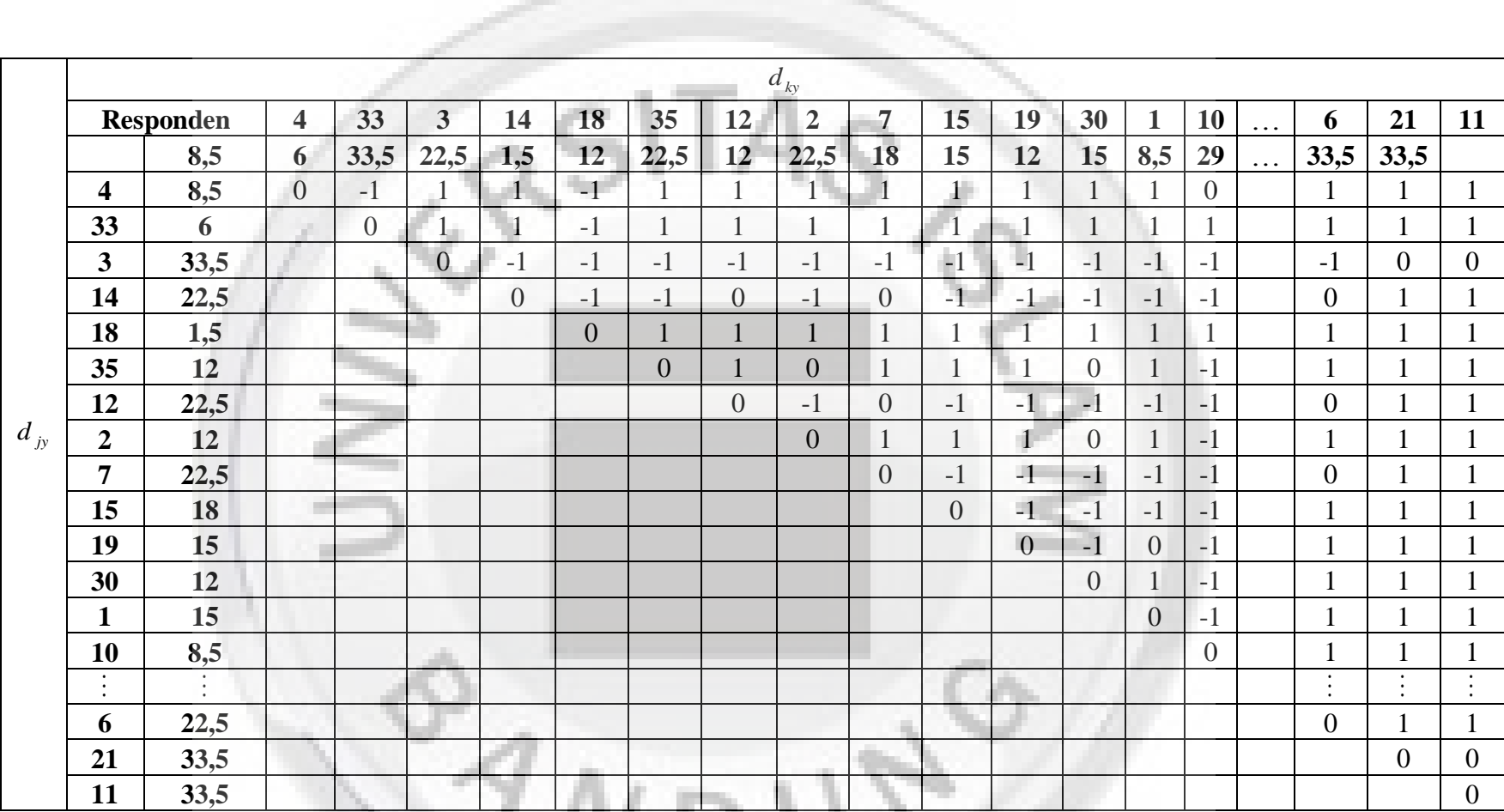

ハマン

ਾ

Dari hasil Tabel 4.3 maka diperoleh

$$
f_y^+ = 386
$$

$$
f_y^- = 194
$$

$$
f_y^0=86
$$

Langkah selanjutnya adalah menghitung nilai probabilitas konkordan dan diskordan. Dengan menggunakan persamaan (2.4)

a m

$$
\pi_y^+ = \frac{f_y^+}{n(n-1)} = \frac{386}{36(36-1)} = 0,306349
$$

$$
\pi_y^- = \frac{f_y^+}{n(n-1)} = \frac{194}{36(36-1)} = 0,153968
$$

Untuk menentukan probabilitas konkordan dan diskordan antara disiplin kerja (X) dan kinerja (Y), terlebih dahulu menentukan *ranking* dengan menghilangkan variabel Z. Dibawah ini merupakan nilai *ranking* disiplin kerja (X) dan kinerja (Y).

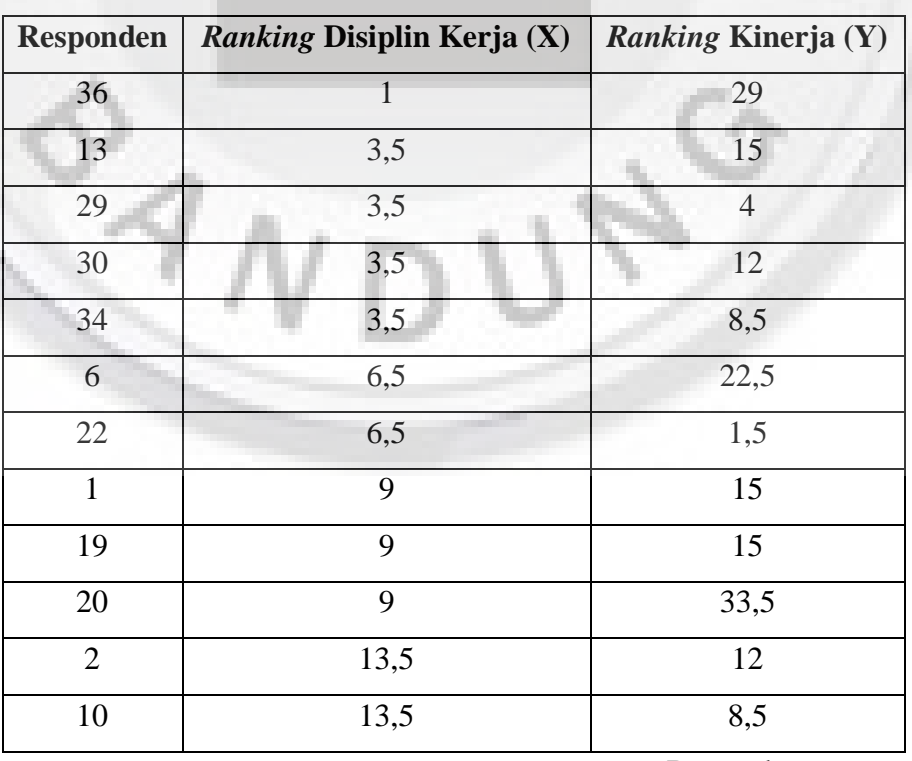

**Tabel 4.4** Nilai *Ranking* Disiplin Kerja (X) dan Kinerja (Y)

Bersambung

| Responden        | <b>Ranking Disiplin Kerja (X)</b> | <b>Ranking Kinerja (Y)</b> |
|------------------|-----------------------------------|----------------------------|
| 15               | 13,5                              | 18                         |
| 23               | 13,5                              | $\overline{4}$             |
| $27\,$           | 13,5                              | 22,5                       |
| 35               | 13,5                              | $12\,$                     |
| 8                | 17,5                              | 22,5                       |
| 9                | 17,5                              | 8,5                        |
| $12\,$           | 19                                | 22,5                       |
| $\overline{4}$   | 23                                | 8,5                        |
| $\overline{5}$   | 23                                | 26,6                       |
| 14               | 23                                | 22,5                       |
| 17               | 23                                | $\overline{4}$             |
| 18               | $\overline{23}$                   | 1,5                        |
| 24               | $\overline{23}$                   | 33,5                       |
| 26               | 23                                | 18                         |
| 25               | 27,5                              | 33,5                       |
| 33               | 27,5                              | 6                          |
| 16               | 29                                | 26,5                       |
| $\boldsymbol{7}$ | 30                                | 22,5                       |
| 32               | 31                                | 18                         |
| 31               | 32                                | 28                         |
| 11               | 33                                | 33,5                       |
| $\overline{3}$   | 35                                | 33,5                       |
| 21               | 35                                | 33,5                       |
| 28               | $\overline{35}$                   | $\overline{30}$            |

Sambungan

Setelah data di *ranking*, kemudian dibawah ini merupakan tabel  $U_{jk:(xy)}$ .

**Tabel 4.5** Nilai *U jk*:( *xy*)

|          |                                     |                         |                |                         |                |                |                |                  |                | $d_{\mathit{ky}}$ |                |                |                |                |                         |                |          |                                   |                |                |
|----------|-------------------------------------|-------------------------|----------------|-------------------------|----------------|----------------|----------------|------------------|----------------|-------------------|----------------|----------------|----------------|----------------|-------------------------|----------------|----------|-----------------------------------|----------------|----------------|
|          |                                     | <b>Responden</b>        | 36             | 13                      | 29             | 30             | 34             | $\boldsymbol{6}$ | 22             | $\mathbf{1}$      | 19             | 20             | $\overline{2}$ | 10             | 15                      | 23             | $\cdots$ | $\overline{\mathbf{3}}$           | 21             | 28             |
| $d_{jy}$ |                                     | 29                      | 15             | $\overline{\mathbf{4}}$ | 12             | 8,5            | 22,5           | 1,5              | 15             | 15                | 33,5           | 12             | 8,5            | 18             | $\overline{\mathbf{4}}$ | 22,5           | $\cdots$ | 33,5                              | 30             |                |
|          | 36                                  | 29                      | $\overline{0}$ | $-1$                    | $-1$           | $-1$           | $-1$           | $-1$             | $-1$           | $-1$              | $-1$           | $\mathbf{1}$   | $-1$           | $-1$           | $-1$                    | $-1$           |          | $\mathbf{1}$                      | $\mathbf{1}$   | $\mathbf{1}$   |
|          | 13                                  | 15                      |                | $\overline{0}$          | $-1$           | $-1$           | $-1$           | $\mathbf{1}$     | $-1$           | $\overline{0}$    | $\overline{0}$ | 1 <sup>1</sup> | $-1$           | $-1$           | $\mathbf{1}$            | $-1$           |          | $\mathbf{1}$                      |                |                |
|          | 29                                  | $\overline{\mathbf{4}}$ |                |                         | $\overline{0}$ | $-1$           |                | $\mathbf{1}$     | $-1$           | $\mathbf{1}$      | $\mathbf{1}$   | $\overline{1}$ | $\mathbf{1}$   | $\mathbf{1}$   | $\mathbf{1}$            | $\overline{0}$ |          | $\mathbf{1}$                      |                |                |
|          | 30                                  | 12                      |                |                         |                | $\overline{0}$ | $-1$           |                  | $-1$           |                   |                |                | $\overline{0}$ | $-1$           | $\mathbf{1}$            | $-1$           |          | $\mathbf{1}$                      |                |                |
|          | 34                                  | 8,5                     |                |                         |                |                | $\overline{0}$ | $\mathbf{1}$     | $-1$           |                   |                | $\mathbf{1}$   |                | $\overline{0}$ | $\mathbf{1}$            | $-1$           |          | $\mathbf{1}$                      |                |                |
|          | 6                                   | 22,5                    |                |                         |                |                |                | $\boldsymbol{0}$ | $-1$           | $-1$              | $-1$           | $\mathbf{1}$   | $-1$           | $-1$           | $-1$                    | $-1$           |          | $\mathbf{1}$                      |                | $\mathbf{1}$   |
|          | 22                                  | 1,5                     |                |                         |                |                |                |                  | $\overline{0}$ | $\mathbf{1}$      |                | $\mathbf{1}$   |                | $\mathbf{1}$   | $\mathbf{1}$            | $\mathbf{1}$   |          | $\mathbf{1}$                      |                | 1              |
|          | $\mathbf{1}$                        | 15                      |                |                         |                |                |                |                  |                | $\overline{0}$    | $\overline{0}$ | $\mathbf{1}$   | $-1$           | $-1$           | $\mathbf{1}$            | $-1$           |          |                                   |                |                |
|          | 19                                  | 15                      |                |                         |                |                |                |                  |                |                   | $\overline{0}$ | $\mathbf{1}$   | $-1$           | $-1$           | $\mathbf{1}$            | $-1$           |          |                                   |                |                |
|          | 20                                  | 33,5                    | i.             |                         |                |                |                |                  |                |                   |                | $\overline{0}$ | $-1$           | $-1$           | $-1$                    | $-1$           |          | $\boldsymbol{0}$                  | $\overline{0}$ | $-1$           |
|          | $\overline{2}$                      | 12                      |                |                         |                |                |                |                  |                |                   |                |                | 0 <sup>1</sup> | $-1$           | $\mathbf{1}$            | $-1$           |          | $\mathbf{1}$                      |                |                |
|          | 10                                  | 8,5                     |                |                         |                |                |                |                  |                |                   |                |                |                | $\overline{0}$ | $\mathbf{1}$            | $-1$           |          | $\mathbf{1}$                      |                |                |
|          | 15                                  | 18                      |                |                         |                |                |                |                  |                |                   |                |                |                |                | $\overline{0}$          | $-1$           |          | $\mathbf{1}$                      |                |                |
|          | 23                                  | $\overline{\mathbf{4}}$ |                |                         |                |                |                |                  |                |                   |                |                |                |                |                         | $\overline{0}$ |          |                                   |                |                |
|          | $\bullet$<br>$\bullet$<br>$\bullet$ | $\bullet$<br>$\bullet$  |                |                         |                |                |                |                  |                |                   |                |                |                |                |                         |                |          | $\bullet$<br>$\bullet$<br>$\cdot$ | $\bullet$      | $\bullet$      |
|          | 3                                   | 33,5                    |                |                         |                |                |                |                  |                |                   |                |                |                |                |                         |                |          | $\boldsymbol{0}$                  | $\overline{0}$ | $-1$           |
|          | 21                                  | 33,5                    |                |                         |                |                |                |                  |                |                   |                |                |                |                |                         |                |          |                                   | $\overline{0}$ | $-1$           |
|          | 28                                  | 30                      |                |                         |                |                |                | a.               |                |                   |                |                |                |                |                         |                |          |                                   |                | $\overline{0}$ |
|          |                                     |                         |                |                         |                |                |                |                  |                |                   |                |                |                |                |                         |                |          |                                   |                |                |
|          |                                     |                         |                |                         |                |                |                |                  |                |                   |                |                |                |                |                         |                |          |                                   |                |                |

Dari hasil tabel 4.5 maka diperoleh

$$
f_{xy}^+ = 385
$$

$$
f_{xy}^- = 196
$$

*xy f*

$$
f_{xy}^0=85
$$

Langkah selanjutnya adalah menghitung nilai probabilitas konkordan dan diskordan. Dengan menggunakan persamaan (2.7)

**ARC** 

**The Company** 

$$
\pi_{xy}^{+} = \frac{f_{xy}^{+}}{n(n-1)} = \frac{386}{36(36-1)} = 0,305556
$$
\n
$$
\pi_{xy}^{-} = \frac{f_{xy}^{-}}{n(n-1)} = \frac{194}{36(36-1)} = 0,155556
$$
\nDengan menggunakan persamaan (2.8) maka nilai korelasi parsil antara disiplin kerja (X) dan kinerja (Y) dengan lingkungan kerja (Z) dikonstankan adalah

\n
$$
r_{xy.z} = \frac{2(\pi_{xy}^{+} - \pi_{xy}^{-}) - 4(\pi_{x}^{+} - \pi_{x}^{-})(\pi_{y}^{+} - \pi_{y}^{-})}{\sqrt{(1 - 4(\pi_{x}^{+} - \pi_{x}^{-})^{2})(1 - 4(\pi_{y}^{+} - \pi_{y}^{-})^{2})}}
$$
\n
$$
r_{xy.z} = \frac{2(0,305556 - 0,155556) - 4(0,242063 - 0,21746)(0,306349 - 0,153968)}{\sqrt{(1 - 4(0,242063 - 0,21746)^{2})(1 - 4(0,306349 - 0,153968)^{2})}}
$$

 $r_{xy.z} = 0,299602$ 

Jadi, nilai korelasi parsial tau Kendall menurut perhitungan Ebuh GU dan Oyeka ICA antara disiplin kerja (X) dan kinerja (Y) dengan lingkungan kerja (Z) dikonstankan adalah sebesar 0,299602 .

Langkah selanjutnya adalah menghitung uji keberartian korelasi parsial. Dengan rumusan hipotesis sebagai berikut:

- $H_0: \rho_{xyz} = 0$ , Tidak ada hubungan antara disiplin kerja dan kinerja dengan lingkungan kerja dikonstankan
- $H_1$ :  $\rho_{xyz} \neq 0$ , Ada hubungan antara antara disiplin kerja dan kinerja dengan lingkungan kerja dikonstankan

Dari persamaan (2.9) maka nilai statistik ujinya adalah

 $\mathcal{A}_{l}$ 

$$
\chi^2 = r_{xy,z}^2 n
$$
  
\n
$$
\chi^2 = (0,299602)^2 (36)
$$
  
\n
$$
\chi^2 = 3,231409
$$
  
\nKriteria pengujian adalah tolak  $H_0$  jika  $\chi^2_{hiumg} > \chi^2_{(1),\alpha}$   
\nDengan nilai statistik uji 3,231409 dan nilai  $\chi^2_{(1),5\%}$  adalah 0.0039 maka  $H_0$  ditolak.  
\nKarena 3,231409 > 0,0039  
\nKesimpulan: Ada hubungan antara atara disiplin kerja dan kinerja dengan  
\nlingkungan kerja dikonstankan